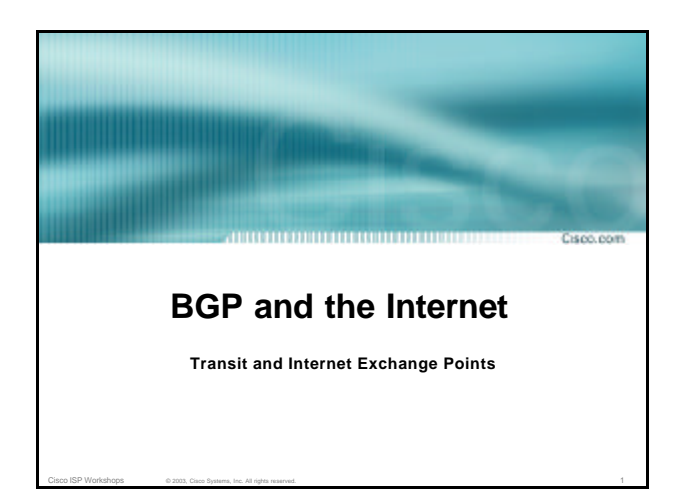

### **Definitions** Corp. com • **Transit – carrying traffic across a network, usually for a fee traffic and prefixes originating from one AS are carried across an intermediate AS to reach their destination AS** • **Exchange Points – common interconnect location where several ASes exchange routing information and traffic**

Cisco ISP Workshops © 2003, Cisco Systems, Inc. All rights reserved. 2

## **ISP Transit Issues**

• **Only announce default to your BGP customers unless they need more prefixes**

Copo.com

- **Only accept the prefixes which your customer is entitled to originate**
- **If your customer hasn't told you he is providing transit, don't accept anything else**

Cisco ISP Workshops © 2003, Cisco Systems, Inc. All rights reserved. 3

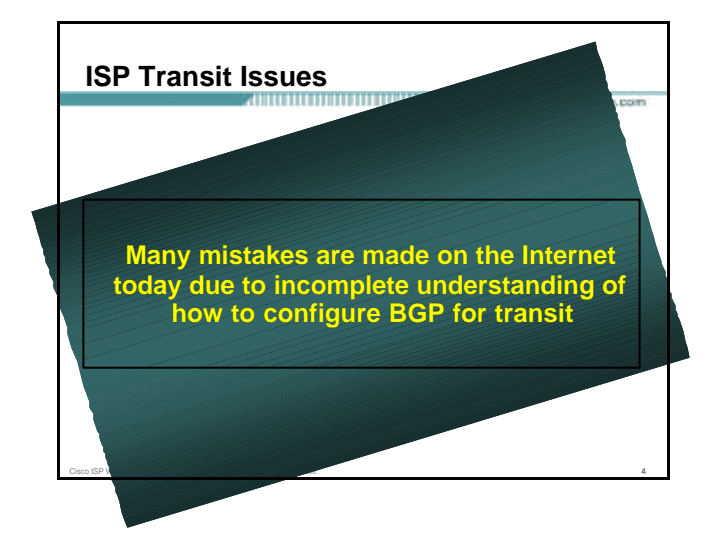

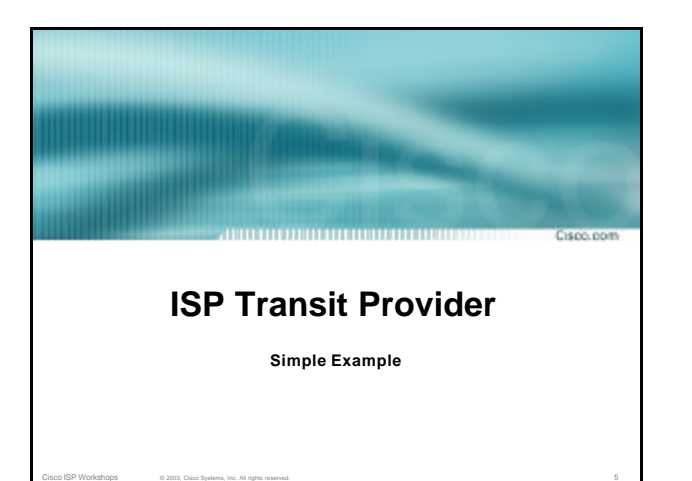

#### **ISP Transit**

• **AS130 and AS100 are stub/customer ASes of AS120**

Copp.com

**they may have their own peerings with other ASes**

- **minimal routing table desired**
- **minimum complexity required**

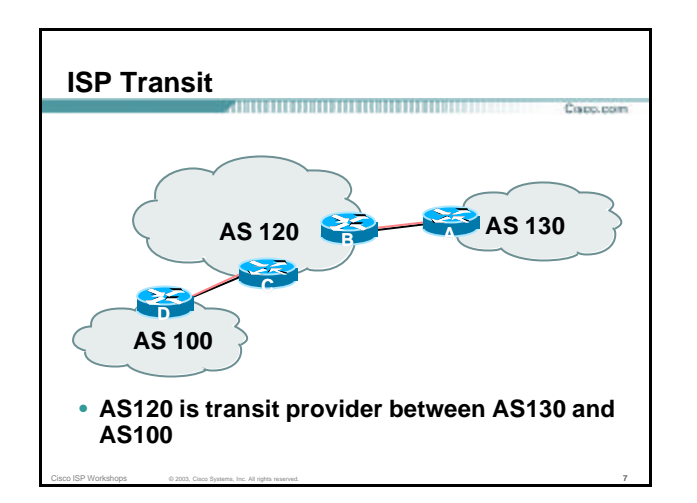

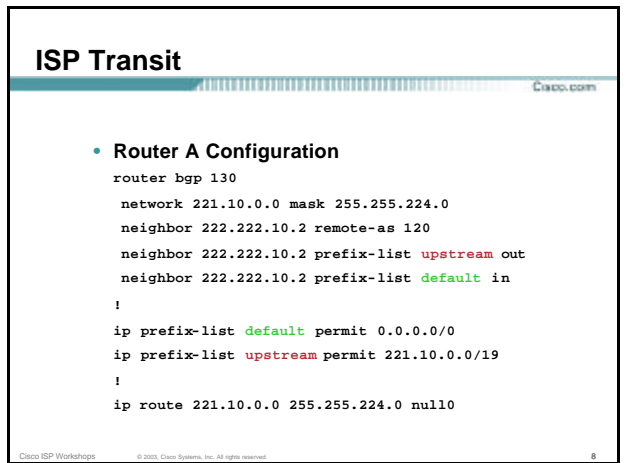

#### **ISP Transit ISP Transit** Copo.com Copo, com • **Router B Configuration** • **Router C Configuration router bgp 120 router bgp 120 neighbor 222.222.10.1 remote-as 130 neighbor 222.222.20.1 remote-as 100 neighbor 222.222.10.1 default-originate neighbor 222.222.20.1 default-originate neighbor 222.222.10.1 prefix-list Customer130 in neighbor 222.222.20.1 prefix-list Customer100 in neighbor 222.222.10.1 prefix-list default out neighbor 222.222.20.1 prefix-list default out ! ! ip prefix-list Customer130 permit 221.10.0.0/19 ip prefix-list Customer100 permit 219.0.0.0/19 ip prefix-list default permit 0.0.0.0/0 ip prefix-list default permit 0.0.0.0/0** • **Router B announces default to Router A, only**  • **Router C announces default to Router D, only accepts customer /19 accepts customer /19** Cisco ISP Workshops © 2003, Cisco Systems, Inc. All rights reserved. 9 Cisco ISP Workshops © 2003, Cisco Systems, Inc. All rights reserved. 10 and 10 and 10 and 10 and 10 and 10 and 10 and 10 and 10 and 10 and 10 and 10 and 10 and 10 and 10 and 10 and 10 and 10 and 10 and 10 and 10 and 10 and

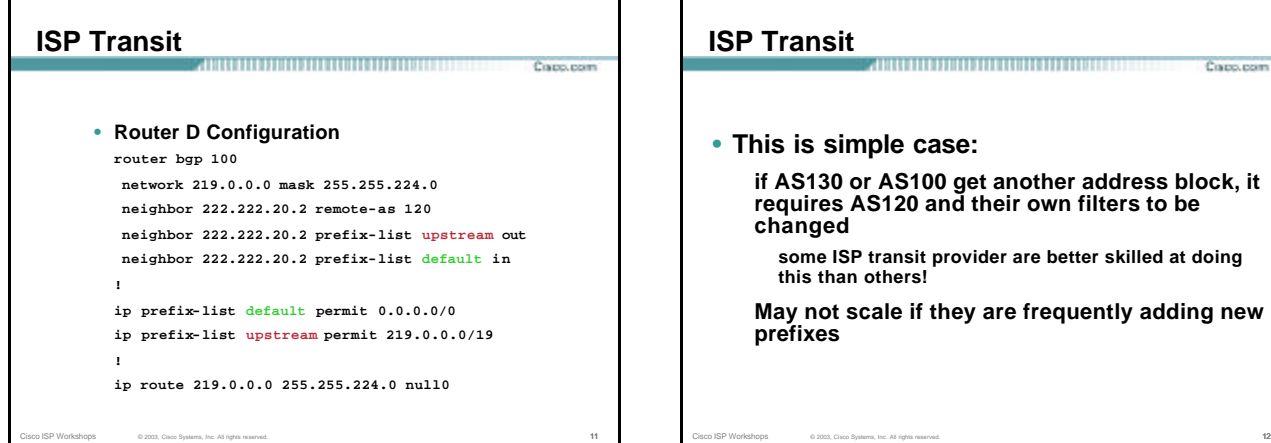

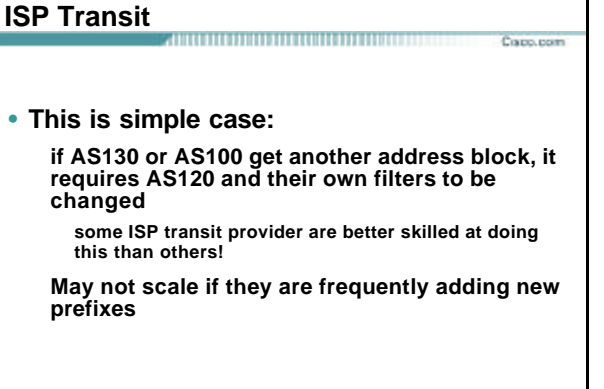

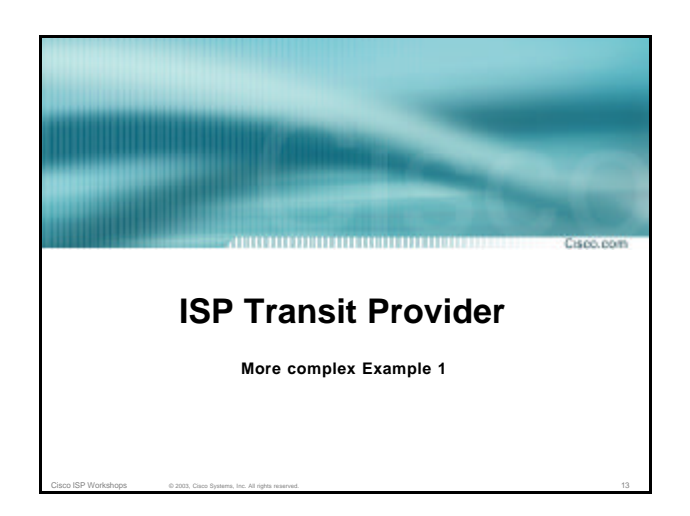

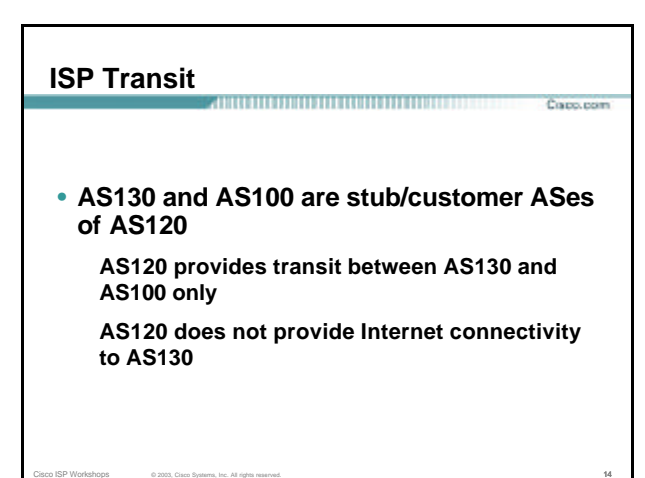

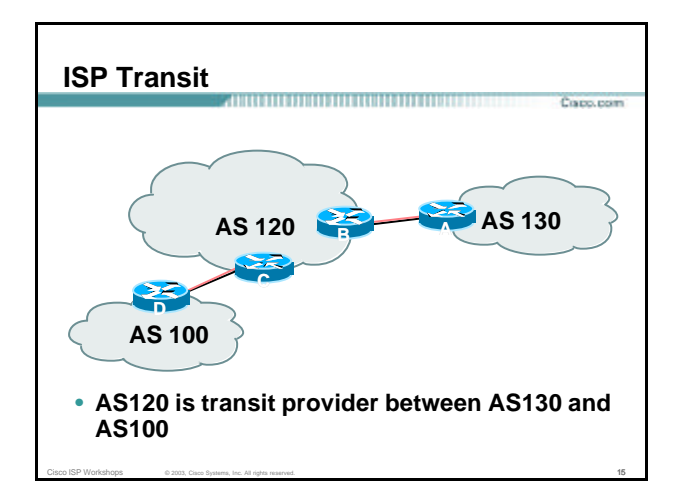

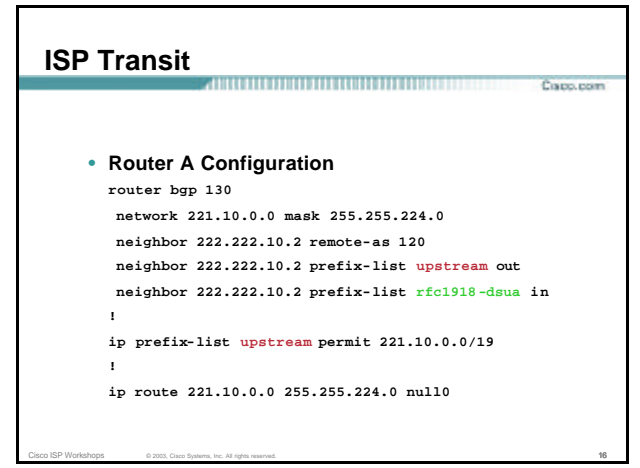

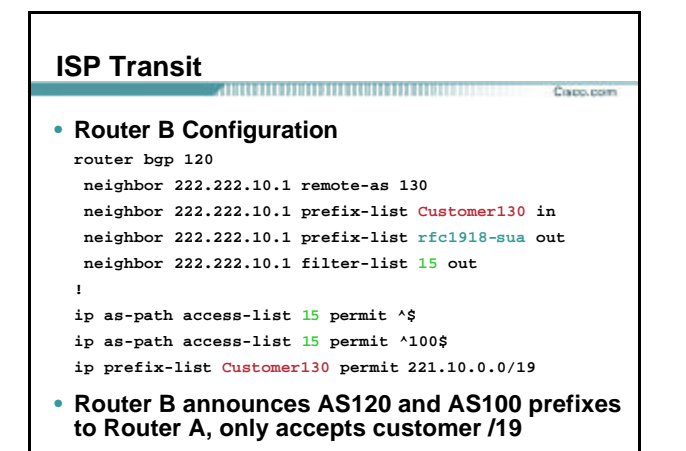

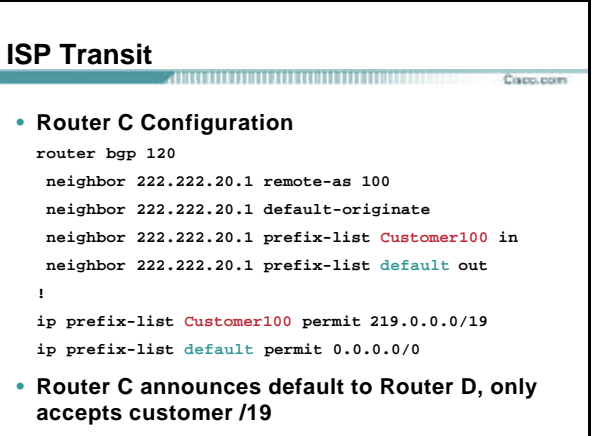

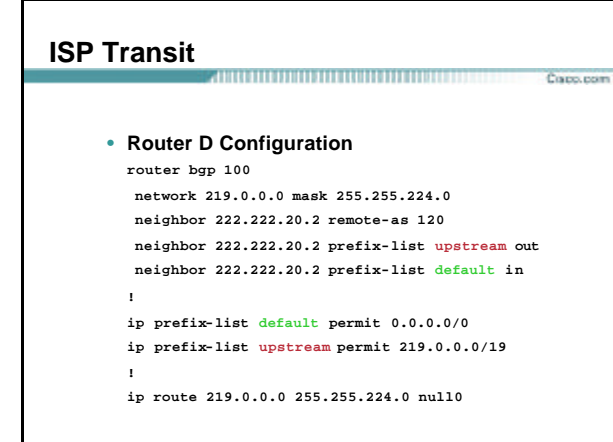

#### **ISP Transit**

#### 

• **AS130 only hears AS120 and AS100 prefixes**

**inbound AS path filter on Router A is optional, but good practice (never trust a peer)**

Corp. com

Copo, com

**inbound Martian prefix-list filters are mandatory on all Internet peerings**

Cisco ISP Workshops © 2003, Cisco Systems, Inc. All rights reserved. 20 **20 20 20 20 20 20 20 20 20 20 20 20 20** 

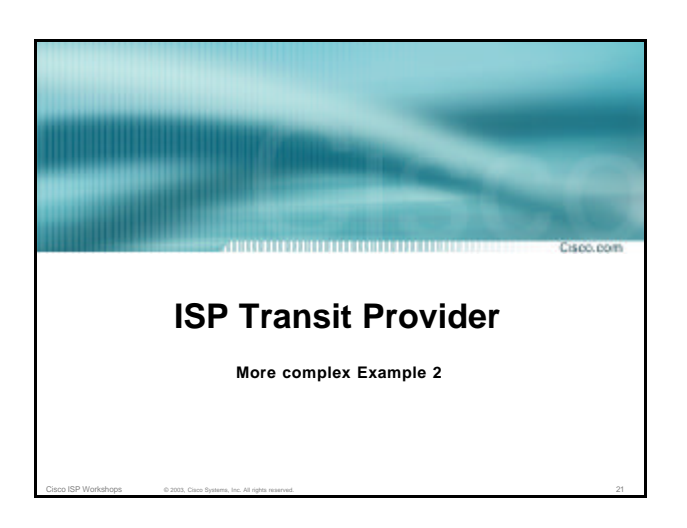

### **ISP Transit**

• **AS130 and AS100 are stub/customer ASes of AS120**

**AS130 has many customers with their own ASes AS105 doesn't get announced to AS120**

**AS120 provides transit between AS130 and AS100**

Cisco ISP Workshops © 2003, Cisco Systems, Inc. All rights reserved. 22 and 23 and 23 and 22 and 22 and 22 and 22 and 22 and 22 and 22 and 22 and 22 and 22 and 22 and 22 and 22 and 22 and 22 and 22 and 22 and 22 and 22 and

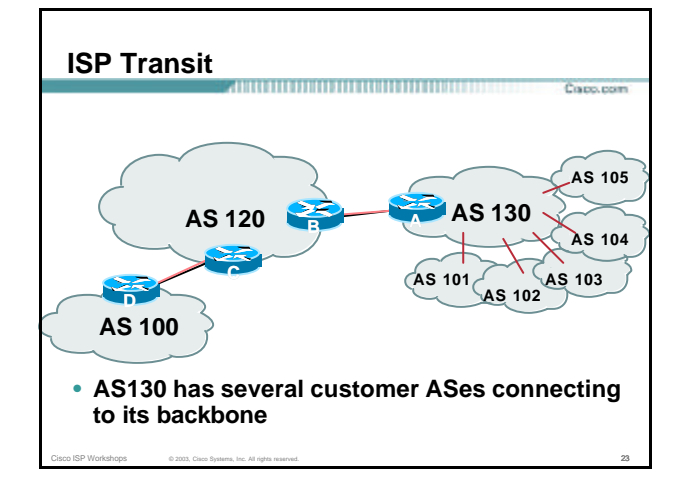

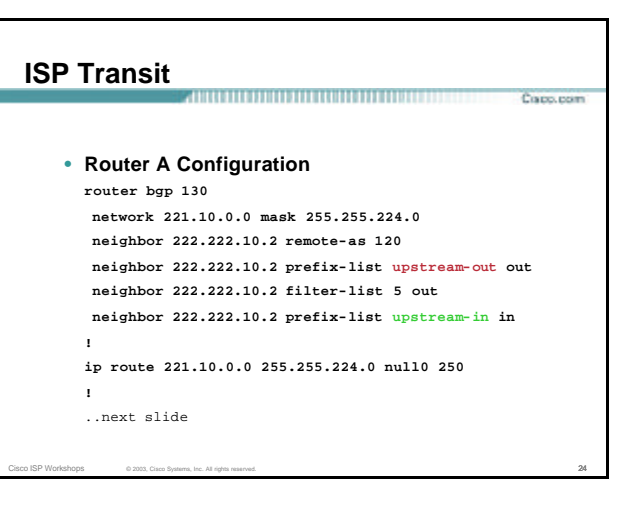

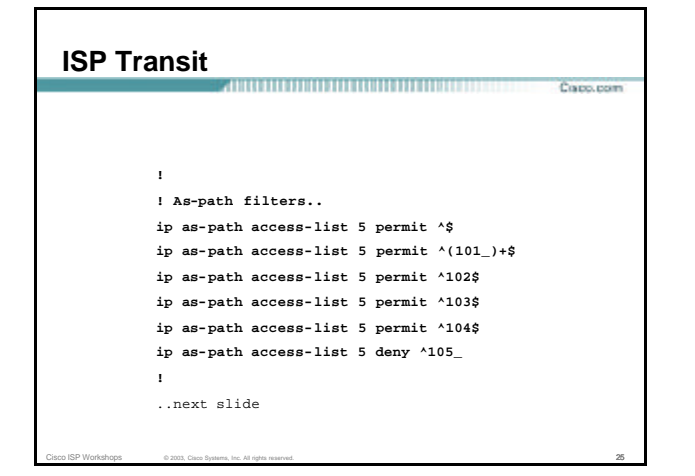

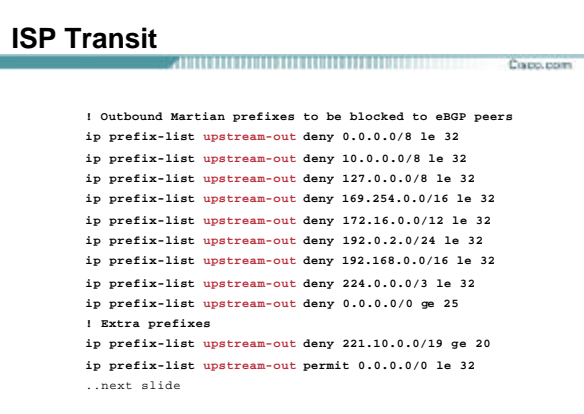

Cisco ISP Workshops © 2003, Cisco Systems, Inc. All rights reserved. 26 and 200 and 26 and 26 and 26 and 26 and 26 and 26 and 26 and 26 and 26 and 26 and 26 and 26 and 26 and 26 and 27 and 28 and 28 and 29 and 29 and 2012

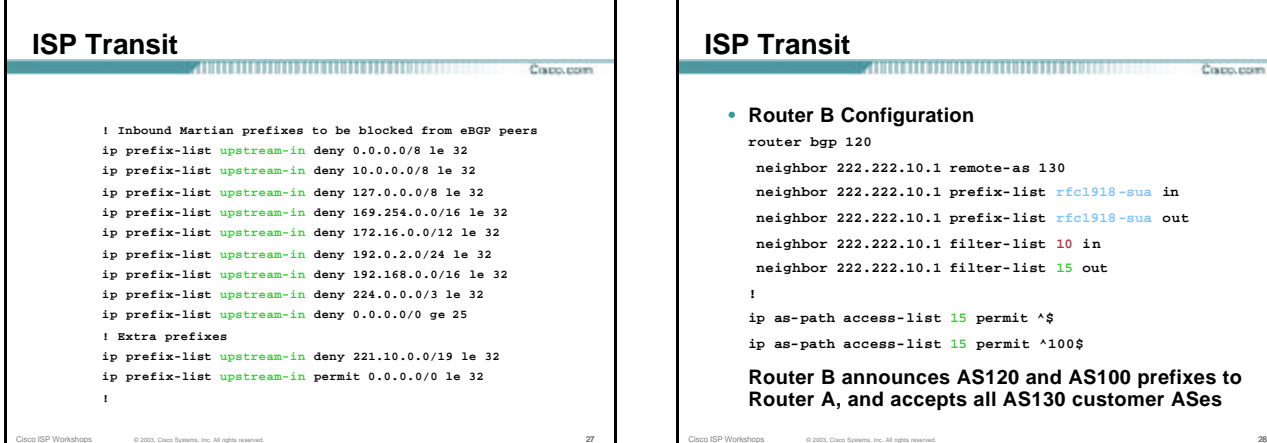

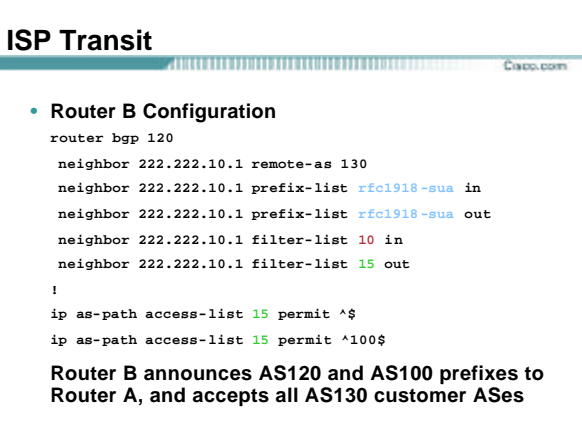

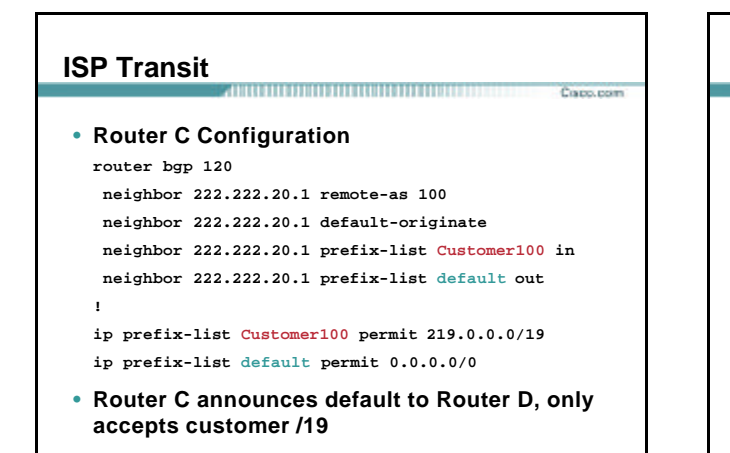

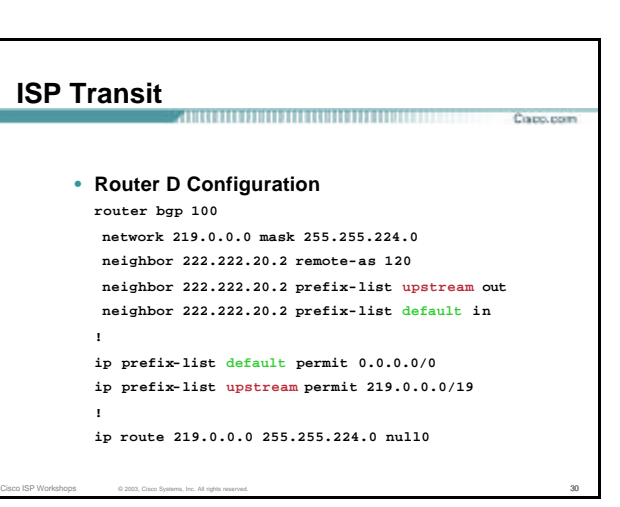

#### **ISP Transit**

• **AS130 only hears AS120 and AS100 prefixes**

**inbound AS path filter on Router A is optional, but good practice (never trust a peer)**

Craco.com

Copo.com

Copp.com

**Special Use Address prefix-list filters are required on all Internet peerings**

Cisco ISP Workshops © 2003, Cisco Systems, Inc. All rights reserved. 31

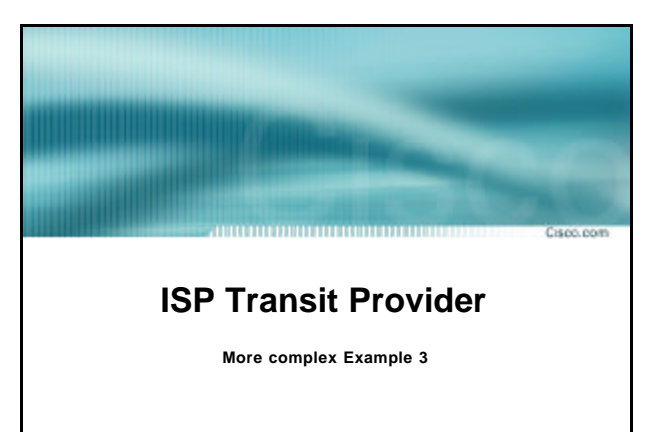

Cisco ISP Workshops  $\qquad \qquad \textcircled{2003, Cisco Systems, Inc.}$  All rights reserved.  $\qquad \qquad \textcircled{32}$ 

#### **ISP Transit**

- **AS130 and AS100 are stub/customer ASes of AS120**
	- **AS130 has many customers with their own ASes AS105 doesn't get announced to AS120**

**AS120 provides transit between AS130 and AS100**

• **Same example as previously but using communities**

Cisco ISP Workshops © 2003, Cisco Systems, Inc. All rights reserved. 33

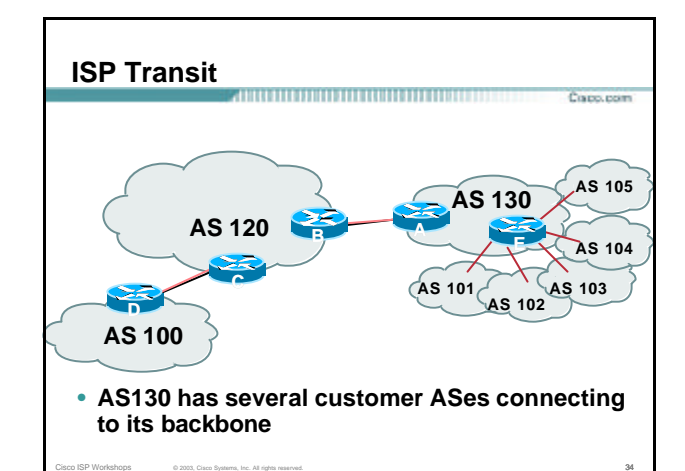

#### **ISP Transit**

• **Router A configuration is greatly simplified**

**all prefixes to be announced to upstream are marked with community 130:5100**

**route -map on outbound peering implements community policy**

Cisco ISP Workshops © 2003, Cisco Systems, Inc. All rights reserved. 35

**Martian prefix-lists still required**

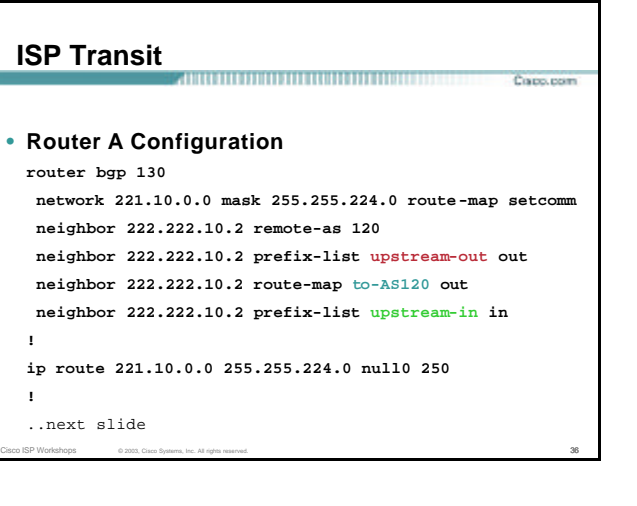

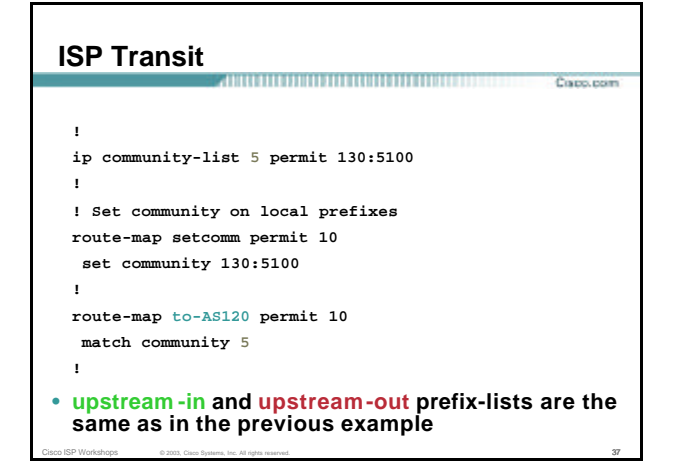

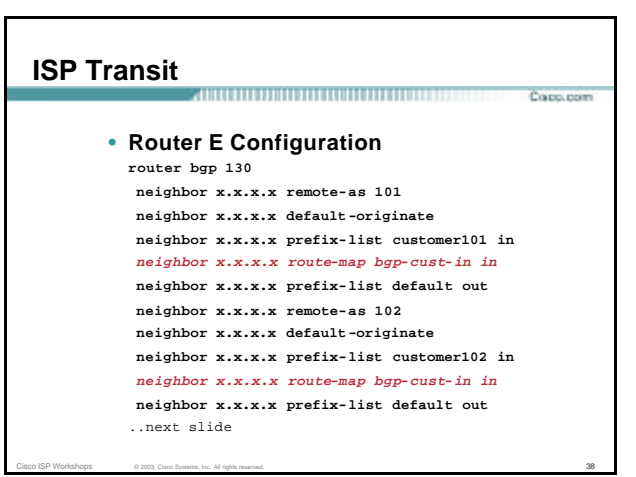

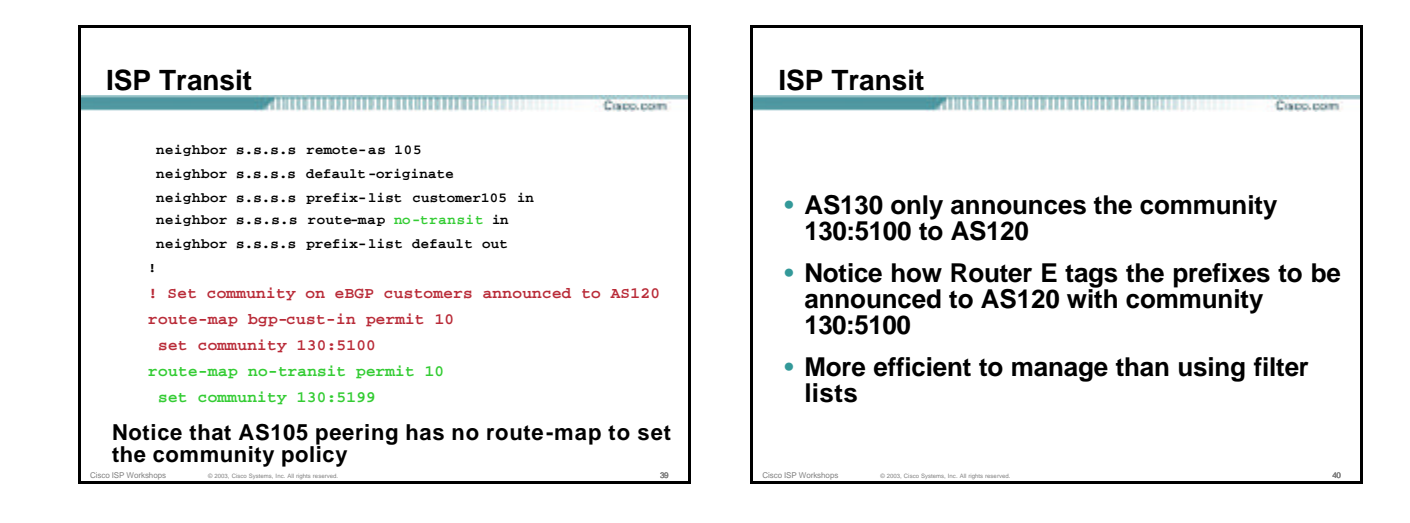

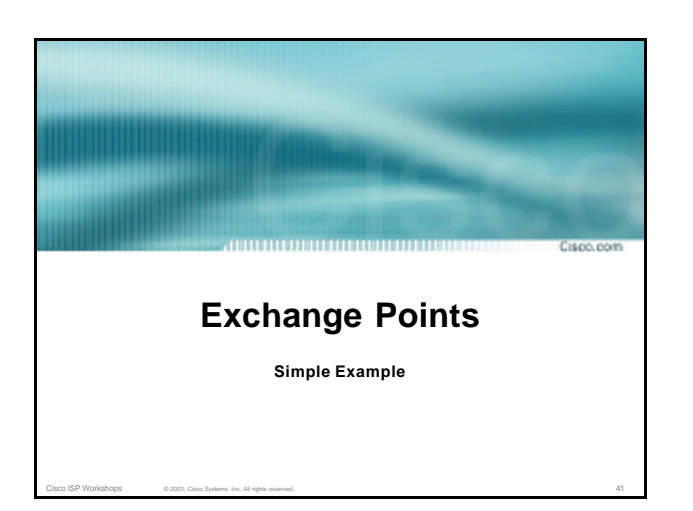

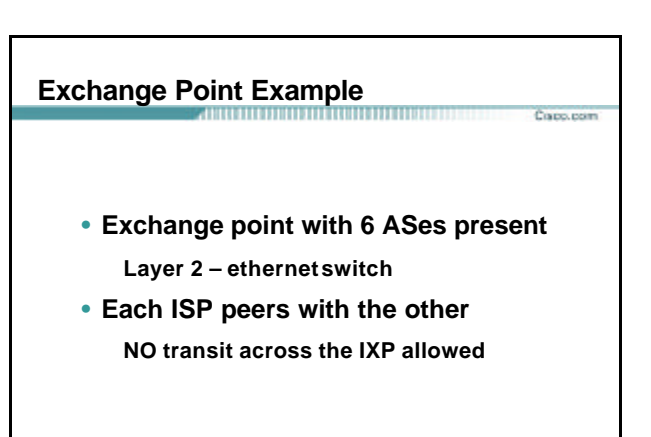

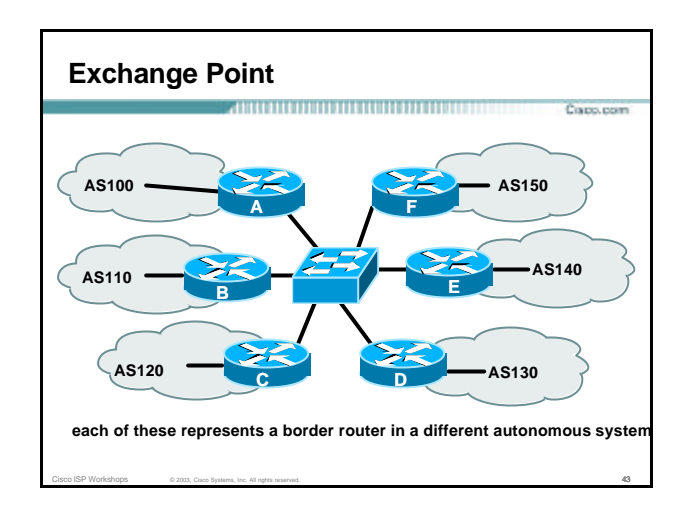

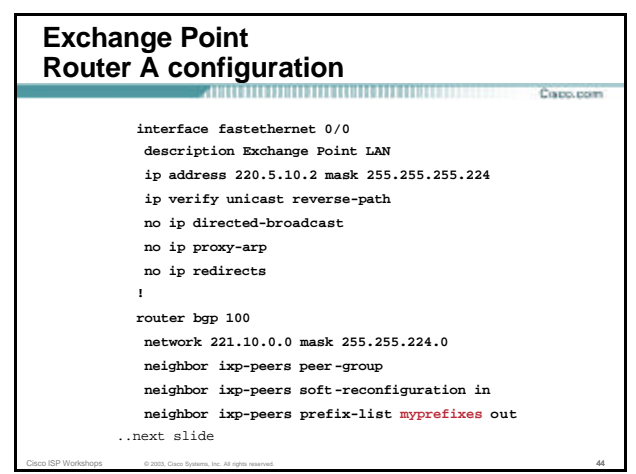

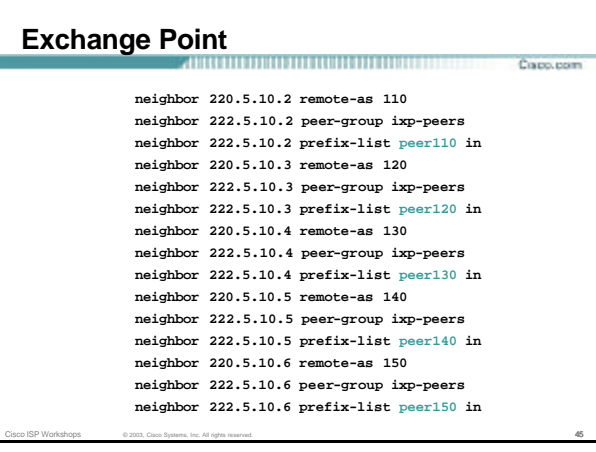

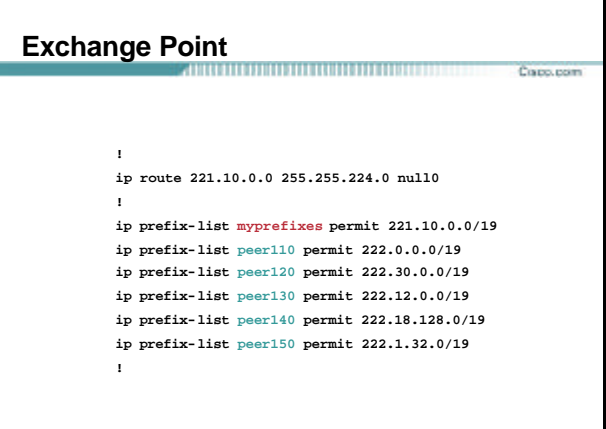

# **Exchange Point**

- **Configuration of the other routers in the AS is similar in concept**
- **Notice inbound and outbound prefix filters outbound announces myprefixes only inbound accepts peer prefixes only**

Cisco ISP Workshops © 2003, Cisco Systems, Inc. All rights reserved. 47

# **Exchange Point**

Capo.com

• **Ethernet port configuration**

**use** *ip verify unicast reverse-path*

**helps prevent "stealing of bandwidth"**

• **IXP border router must NOT carry prefixes with origin outside local AS and IXP participant ASes**

Cisco ISP Workshops © 2003, Cisco Systems, Inc. All rights reserved. 48

**helps prevent "stealing of bandwidth"**

Capo.com

# **Exchange Point**

#### • **Issues:**

**AS100 needs to know all the prefixes its peers are announcing**

Corp. room

Capo.com

**New prefixes requires the prefix-lists to be updated**

#### • **Alternative solutions**

**Use the Internet Routing Registry to build prefix list Use AS Path filters (could be risky)**

Cisco ISP Workshops © 2003, Cisco Systems, Inc. All rights reserved. 49

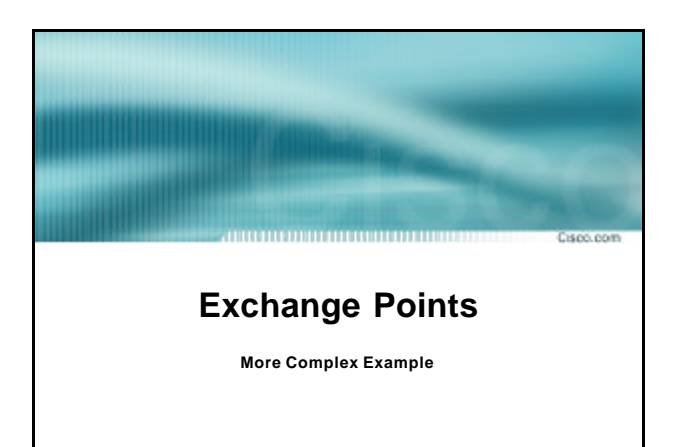

Cisco ISP Workshops © 2003, Cisco Systems, Inc. All rights reserved. 50  $\sim$  50  $\sim$  50  $\sim$  50  $\sim$  50  $\sim$  50  $\sim$  50  $\sim$  50  $\sim$  50  $\sim$  50  $\sim$  50  $\sim$  50  $\sim$  50  $\sim$  50  $\sim$  50  $\sim$  50  $\sim$  50  $\sim$  50  $\sim$  50  $\sim$  5

## **Exchange Point Example** Capp.com • **Exchange point with 6 ASes present Layer 2 – ethernetswitch** • **Each ISP peers with the other NO transit across the IXP allowed ISPs at exchange points provide transit to their customers**

Cisco ISP Workshops © 2003, Cisco Systems, Inc. All rights reserved. 51

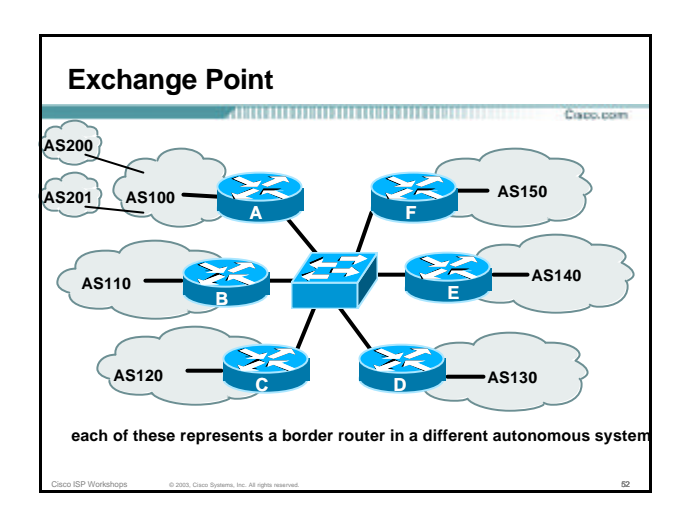

## **Exchange Point Router A configuration**

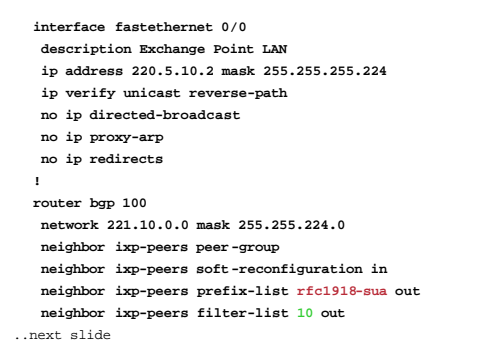

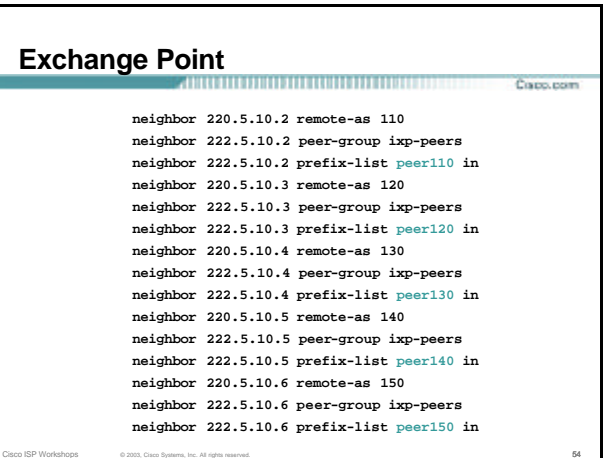

```
Exchange Point
                                              Corp. room
 !
ip route 221.10.0.0 255.255.224.0 null0
 !
ip as-path access-list 10 permit ^$
ip as-path access-list 10 permit ^200$
ip as-path access-list 10 permit ^201$
!
ip prefix-list myprefixes permit 221.10.0.0/19
ip prefix-list peer110 permit 222.0.0.0/19
ip prefix-list peer120 permit 222.30.0.0/19
ip prefix-list peer130 permit 222.12.0.0/19
ip prefix-list peer140 permit 222.18.128.0/19
ip prefix-list peer150 permit 222.1.32.0/19
!
```
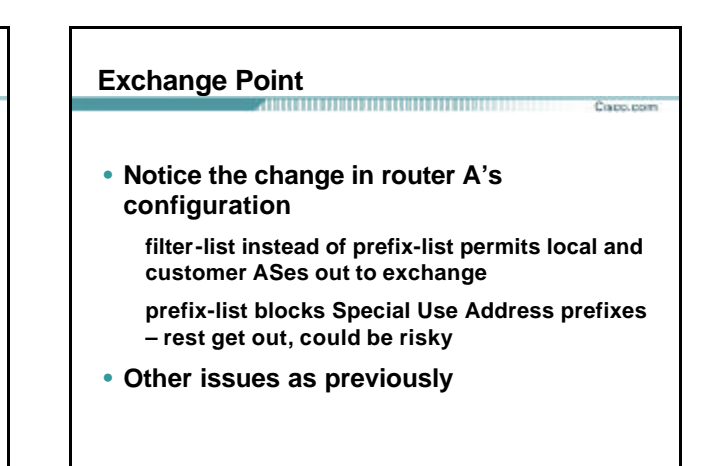

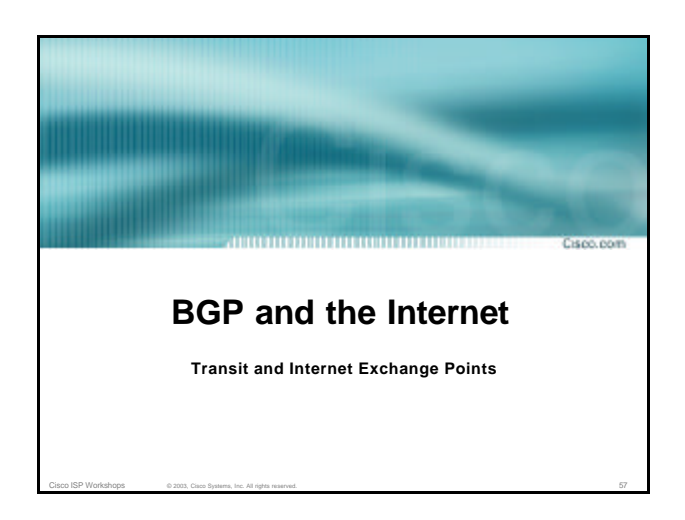